# Studio 3 18.05 Spring 2014 Studio 3<br>18.05 Spring 2014<br>Jeremy Orloff and Jonathan Bloom

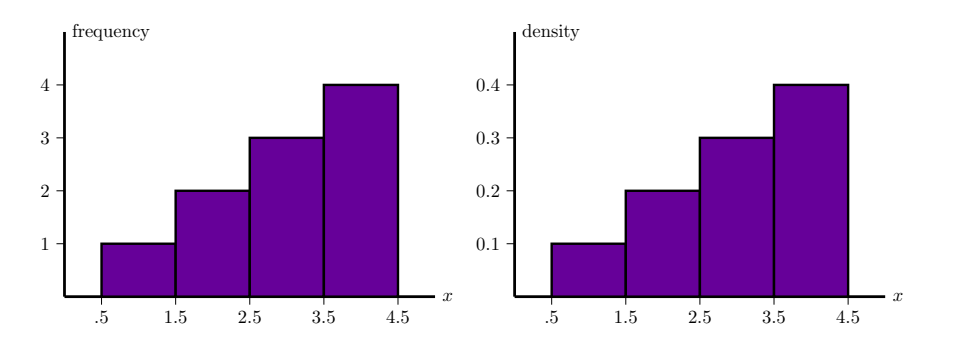

# Concept questions

- Suppose  $X$  is a continuous random variable.
- a) What is  $P(a \leq X \leq a)$ ?
- b) What is  $P(X=0)$ ?
- c) Does  $P(X=2)=0$  mean  $X$  never equals 2?

### Concept question

Concept question<br>Which of the following are graphs of valid cumulative distribution functions?

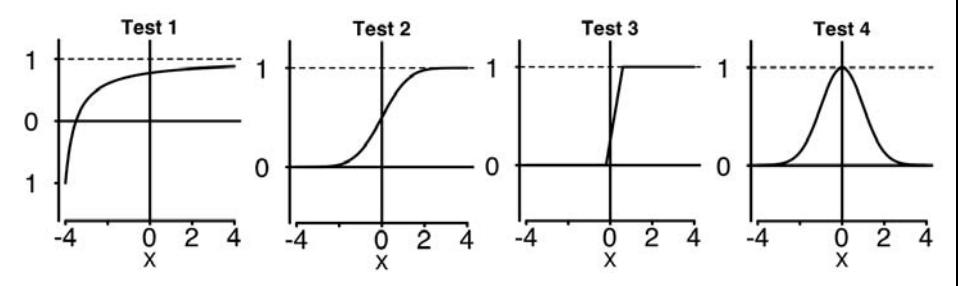

Add the numbers of the valid cdf's and click that number.

# Exponential Random Variables

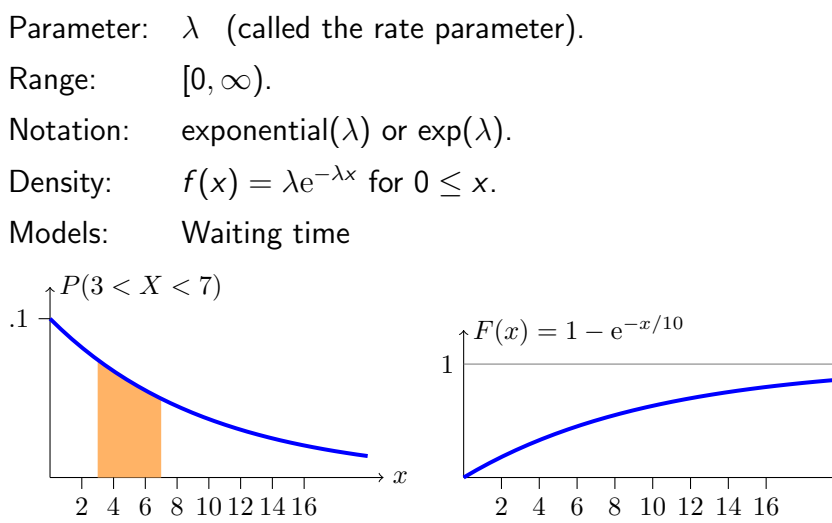

Continuous analogue of geometric distribution –memoryless!

 $\rightarrow x$ 

--

### Uniform and Normal Random Variables

**Uniform:**  $U(a, b)$  or uniform $(a, b)$ **Normal:**  $N(\mu, \sigma^2)$ Range:  $[a, b]$ PDF:  $f(x) = \frac{1}{b-a}$ Range:  $(-\infty, \infty]$  $\frac{1}{2}$ <sup>-(x- $\mu$ )<sup>2</sup>/2 $\sigma$ <sup>2</sup></sup> PDF:  $f(x) = \frac{1}{\sigma \sqrt{2\pi}} e$ 

<http://mathlets.org/mathlets/probability-distributions/>

# Table questions

Open the applet

http://mathlets.org/mathlets/probability-distributions/

1. For the  $\sf{standard}$  normal distribution  $\mathsf{N}(0,1)$  how much probability is within 1 of the mean? Within 2? Within 3?

2. For N $(0, 3^2)$  how much probability is within  $\sigma$  of the mean? Within 2 $\sigma$ ? Within 3 $\sigma$ .

3. Does changing  $\mu$  change your answer to problem 2?

# Normal probabilities

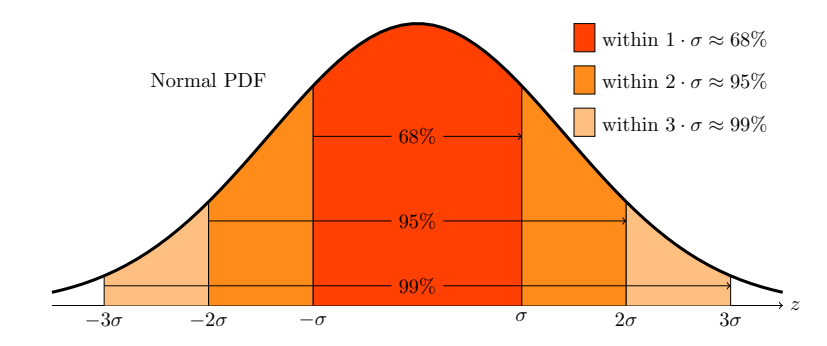

Rules of thumb:

$$
P(-1 \le Z \le 1) \approx .68,
$$
  
\n
$$
P(-2 \le Z \le 2) \approx .95,
$$
  
\n
$$
P(-3 \le Z \le 3) \approx .997
$$

Download R script $\emph{Download studio3.zip and unzip it into your 18.05 working directory.}$ Open studio3.r in RStudio.

#### Histograms

Will discuss in more detail in class 6.<br>Made by 'binning' data.

Made by 'binning' data.

**Frequency**: height of bar over bin  $=$   $\#$  of data points in bin.

**Density**: area of bar over bin is proportional to  $\#$  of data points in bin. Total area of a density histogram is 1. bin. Total area of a density histogram is 1.

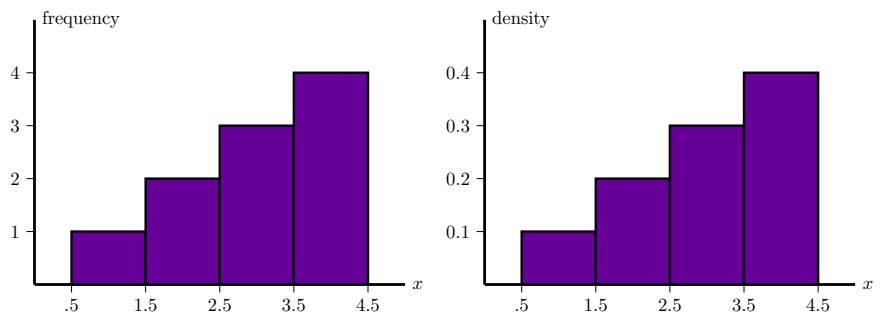

Histograms of averages of  $\exp(1)$ 

1. Generate a frequency histogram of 1000 samples from an  $\exp(1)$ random variable.

2. Generate a density histogram for the average of 2 independent  $exp(1)$  random variable.

3. Using rexp(), matrix() and colMeans() generate a density histogram for the average of 50 independent  $exp(1)$  random variables. Make 10000 sample averages and use a binwidth of .1 for this. Look at the spread of the histogram. Histograms of averages of  $exp(1)$ <br>
1. Generate a frequency histogram of 1000 samples from an  $exp(1)$ <br>
random variable.<br>
2. Generate a density histogram for the average of 2 independent<br>  $exp(1)$  random variable.<br>
3. Using  $resp()$ 

4. Superimpose a graph of the pdf of  $N(1, 1/50)$  on your plot in problem 3. (Remember the second parameter in N is  $\sigma^2$ .)

MIT OpenCourseWare <http://ocw.mit.edu>

#### 18.05 Introduction to Probability and Statistics Spring 2014

For information about citing these materials or our Terms of Use, visit: <http://ocw.mit.edu/terms>.